Subject: Using an existing win32 control. Posted by [rxantos](https://www.ultimatepp.org/forums/index.php?t=usrinfo&id=1229) on Sat, 23 Jun 2012 10:06:58 GMT [View Forum Message](https://www.ultimatepp.org/forums/index.php?t=rview&th=6788&goto=36644#msg_36644) <> [Reply to Message](https://www.ultimatepp.org/forums/index.php?t=post&reply_to=36644)

What would be the procedure of adding an existing Win32 control to an application using Ultimate++?

I'm thinking of using a class derived from Upp::Ctrl and then set control as a child window of the window of the Upp:: Ctrl class. But I don't know how to make Upp:: Ctrl avoid drawing its background. Nor do I know what do I need to intercept when the control is resized (so I can resize the child control).

Does anyone have an example or at least an indication on how to do it?

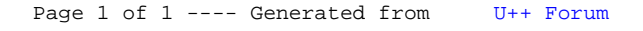